# MOOVIC 鳩06 バスタイムスケジュールと路線図

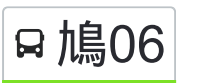

鳩06 草加駅西口 [アプリを使って見る](https://moovitapp.com/index/api/onelink/3986059930?pid=Web_SEO_Lines-PDF&c=Footer_Button&is_retargeting=true&af_inactivity_window=30&af_click_lookback=7d&af_reengagement_window=7d&GACP=v%3D2%26tid%3DG-27FWN98RX2%26cid%3DGACP_PARAM_CLIENT_ID%26en%3Dinstall%26ep.category%3Doffline%26ep.additional_data%3DGACP_PARAM_USER_AGENT%26ep.page_language%3Dja%26ep.property%3DSEO%26ep.seo_type%3DLines%26ep.country_name%3D%25E6%2597%25A5%25E6%259C%25AC%26ep.metro_name%3D%25E6%259D%25B1%25E4%25BA%25AC&af_sub4=SEO_other&af_sub8=%2Findex%2Fja%2Fline-pdf-%25E6%259D%25B1%25E4%25BA%25AC%25E9%2583%25BD___Tokyo-5615-1583325-16386852&af_sub9=View&af_sub1=5615&af_sub7=5615&deep_link_sub1=5615&deep_link_value=moovit%3A%2F%2Fline%3Fpartner_id%3Dseo%26lgi%3D16386852%26add_fav%3D1&af_ad=SEO_other_%E9%B3%A906_%E8%8D%89%E5%8A%A0%E9%A7%85%E8%A5%BF%E5%8F%A3_%E6%9D%B1%E4%BA%AC_View&deep_link_sub2=SEO_other_%E9%B3%A906_%E8%8D%89%E5%8A%A0%E9%A7%85%E8%A5%BF%E5%8F%A3_%E6%9D%B1%E4%BA%AC_View)

鳩06 バス行(草加駅西口)には2ルートがあります。平日の運行時間は次のとおりです。 (1)草加駅西口:06:00 - 21:00(2)鳩ヶ谷駅東口:06:30 - 21:35 Moovitアプリを使用して、最寄りの鳩06 バス駅を見つけ、次の鳩06バスが到着するのはいつかを調べることができま す。

## 最終停車地**:** 草加駅西口

22回停車 お線スケジュールを見る

鳩ヶ谷駅東口

昭和橋

鳩ヶ谷図書館

毛長橋

赤井四丁目交差点

辰井公園

江戸袋北

東中学校南(川口市)

新郷農協

新郷支所

## 貝塚

峯(川口市)

## 横道

小山

苗塚町

草加園

花栗

西町(草加市)

トクホンプラザ

西氷川

駅入口(草加駅)

鳩**06** バスタイムスケジュール 草加駅西口ルート時刻表:

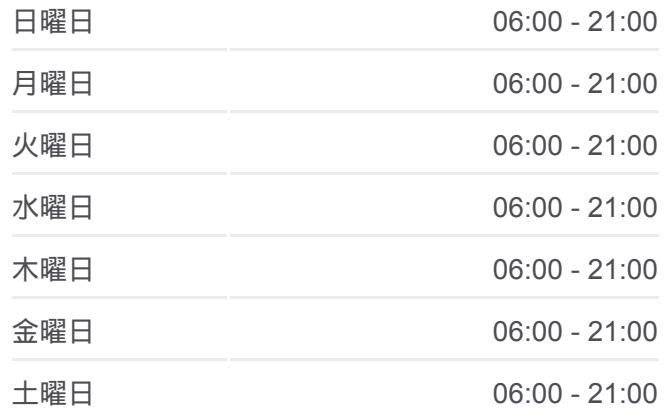

鳩**06** バス情報 道順**:** 草加駅西口 停留所**:** 22 旅行期間**:** 26 分 路線概要**:**

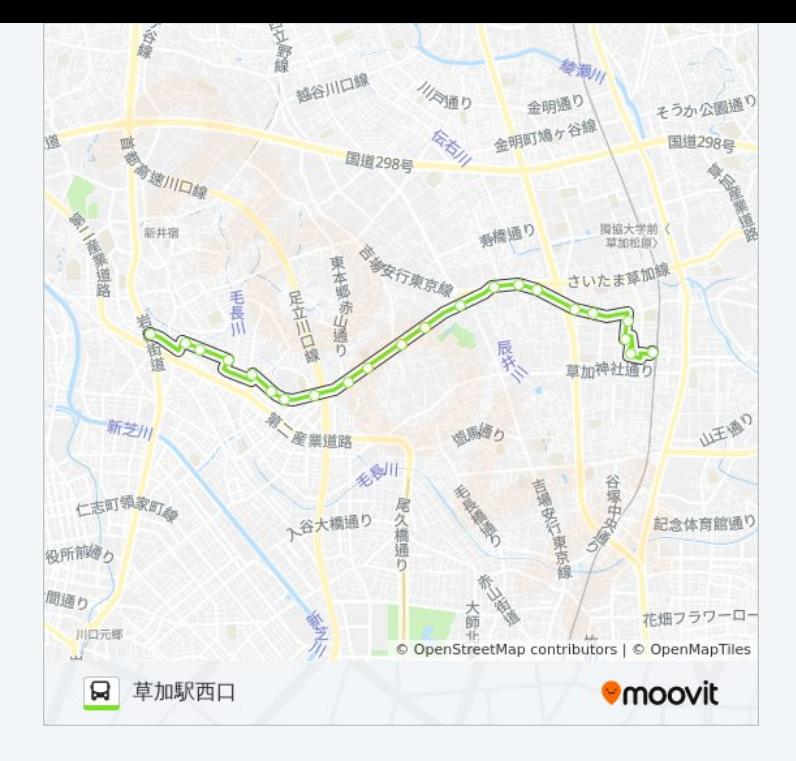

## 最終停車地**:** 鳩ヶ谷駅東口

22回停車 お線スケジュールを見る

草加駅西口

駅入口(草加駅)

西氷川

トクホンプラザ

西町(草加市)

花栗

草加園

苗塚町

小山

横道

峯(川口市)

#### 貝塚

新郷支所

新郷農協

東中学校南(川口市)

江戸袋北

辰井公園

赤井四丁目交差点

鳩**06** バスタイムスケジュール 鳩ヶ谷駅東口ルート時刻表:

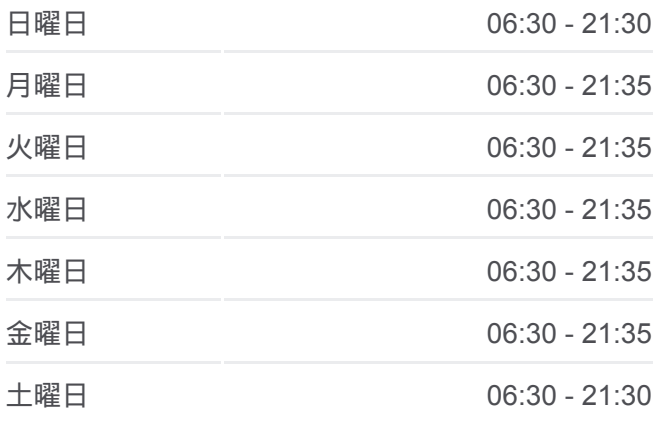

鳩**06** バス情報 道順**:** 鳩ヶ谷駅東口 停留所**:** 22 旅行期間**:** 27 分 路線概要**:**

毛長橋

鳩ヶ谷図書館

昭和橋

鳩ヶ谷駅東口

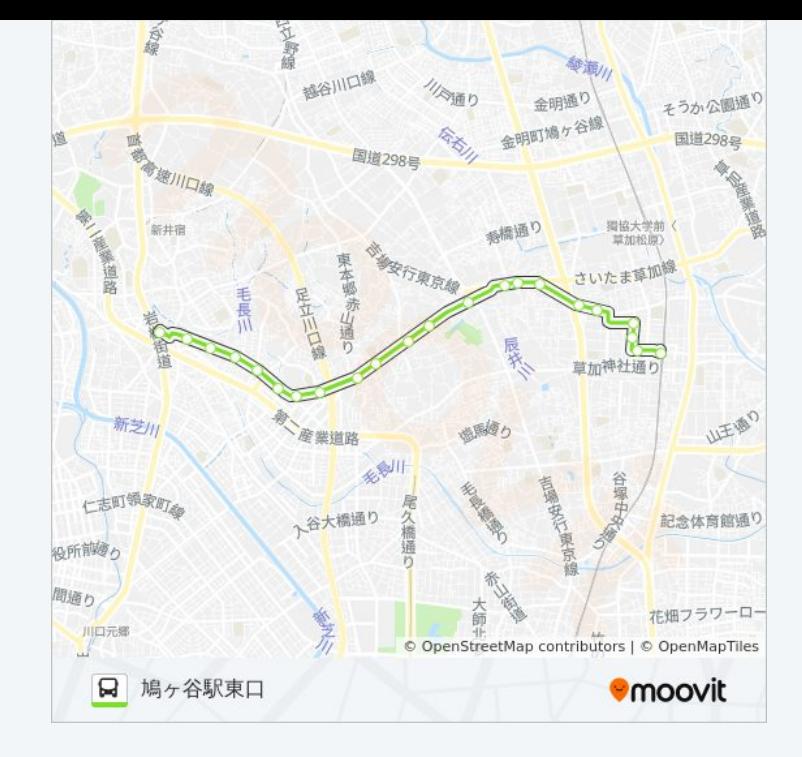

鳩06 バスのタイムスケジュールと路線図は、moovitapp.comのオフライン PDFでご覧いただけます。 [Moovit App](https://moovitapp.com/%E6%9D%B1%E4%BA%AC%E9%83%BD___tokyo-5615/lines/%E9%B3%A906/16386852/4182356/ja?ref=2&poiType=line&customerId=4908&af_sub8=%2Findex%2Fja%2Fline-pdf-%25E6%259D%25B1%25E4%25BA%25AC%25E9%2583%25BD___Tokyo-5615-1583325-16386852&utm_source=line_pdf&utm_medium=organic&utm_term=%E8%8D%89%E5%8A%A0%E9%A7%85%E8%A5%BF%E5%8F%A3)を使用して、ライブバスの時刻、電 車のスケジュール、または地下鉄のスケジュール、東京内のすべての公共 交通機関の手順を確認します。

Moovit[について](https://moovit.com/about-us/?utm_source=line_pdf&utm_medium=organic&utm_term=%E8%8D%89%E5%8A%A0%E9%A7%85%E8%A5%BF%E5%8F%A3) · MaaS[ソリューション](https://moovit.com/maas-solutions/?utm_source=line_pdf&utm_medium=organic&utm_term=%E8%8D%89%E5%8A%A0%E9%A7%85%E8%A5%BF%E5%8F%A3) · [サポート対象国](https://moovitapp.com/index/ja/%E5%85%AC%E5%85%B1%E4%BA%A4%E9%80%9A%E6%A9%9F%E9%96%A2-countries?utm_source=line_pdf&utm_medium=organic&utm_term=%E8%8D%89%E5%8A%A0%E9%A7%85%E8%A5%BF%E5%8F%A3) · Mooviter[コミュニティ](https://editor.moovitapp.com/web/community?campaign=line_pdf&utm_source=line_pdf&utm_medium=organic&utm_term=%E8%8D%89%E5%8A%A0%E9%A7%85%E8%A5%BF%E5%8F%A3&lang=en)

© 2024 Moovit - All Rights Reserved.

ライブで到着時間を確認する。

 $\boxed{\fbox{\textsf{Web App}}$} \quad \bullet \quad \text{App Store} \quad \bullet \quad \text{Google Play}}$